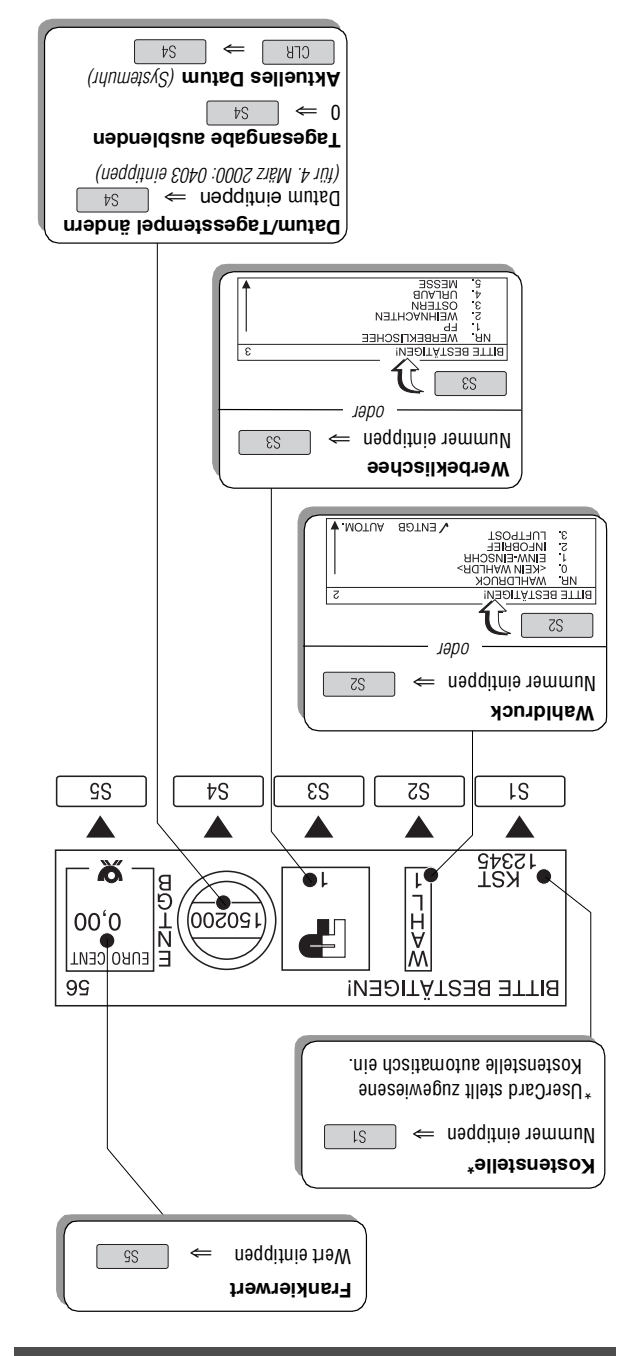

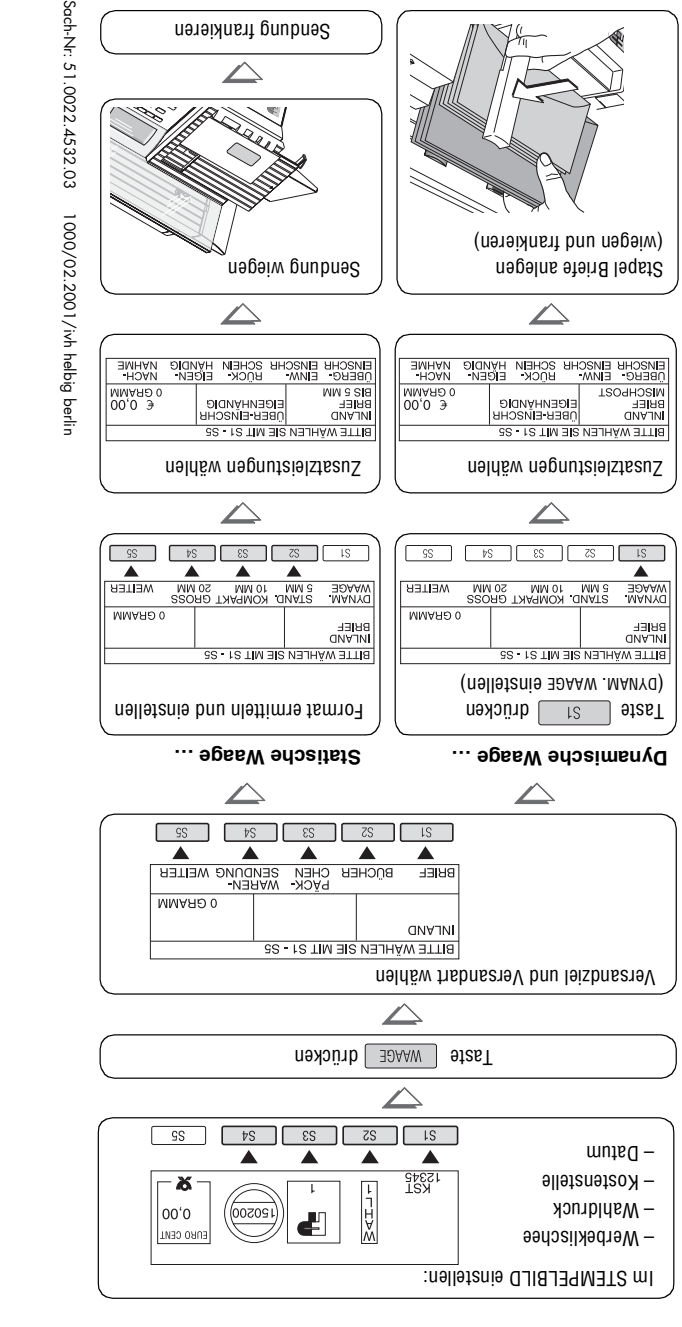

**Portoberechnungsmodus: Wiegen + Frankieren**

**Kurzreferenz** 

 $t$ uA

**Frankiersystem JetMail**

 $e_{\textit{M}}$ 

 $do_x$ 

 $\lim_{\text{the}}$  $n +$  $-$ 

 $3W -$ 

Integrierte Statische Waage\*

(Wiegeteller)

 $\eta$ ər

Beti

 $\overline{z}$ 

 $F \Box$  $^{\prime}$  D

Dies<br>G eib school

Die Kurzreferenz enthält eine Auswahl der am häufigsten uə 6 Beschreibung aller Funktionen finden Sie in der

Lesen Sie die Betriebsanleitung auch für wichtige Hinweise

 $\blacksquare$ zum

## **Die wichtigsten Funktionen im Überblick**

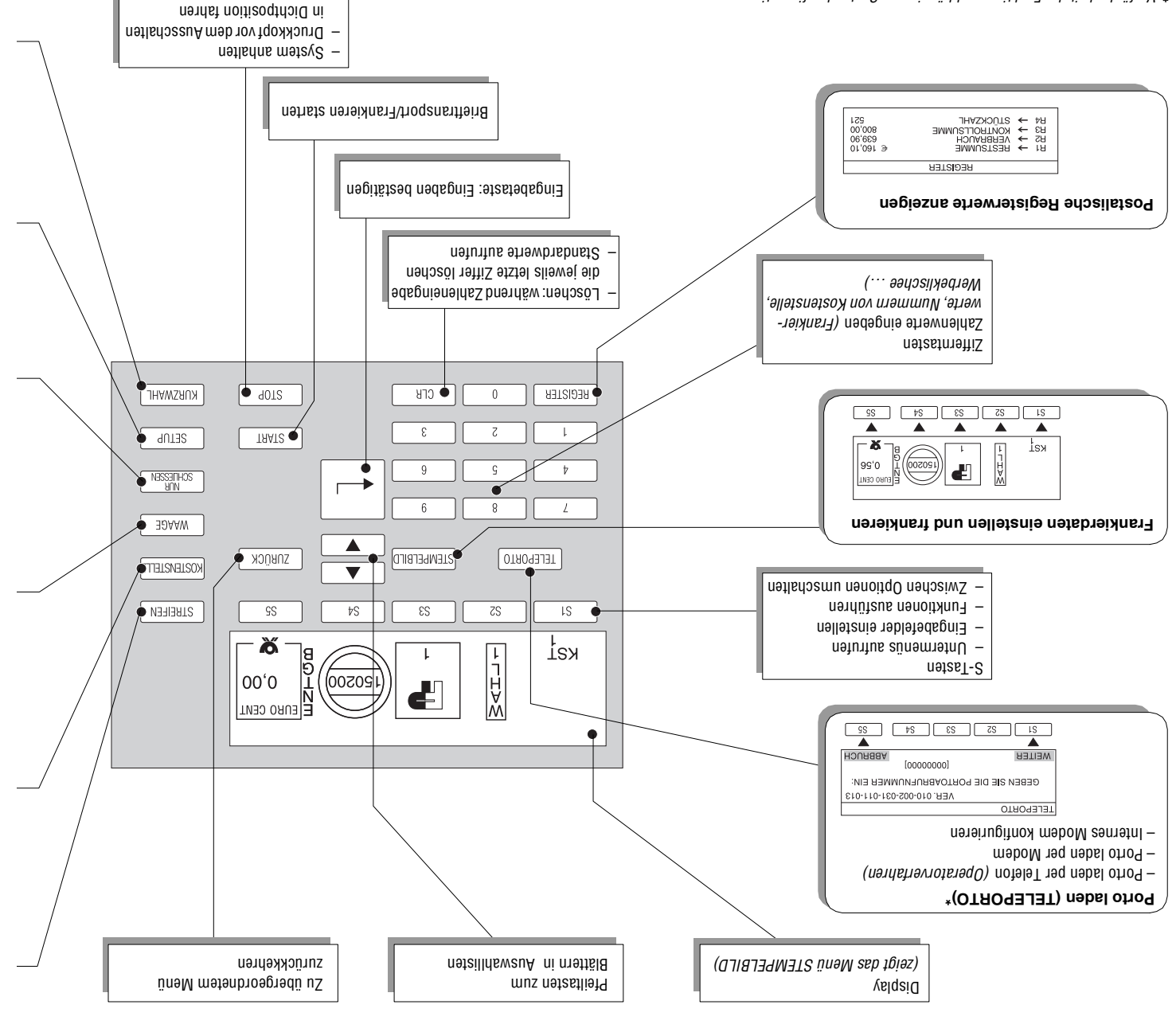

Verfügbarkeit der Funktionen abhängig von Systemkonfiguration **\***

Ihr Ansprechpartner:

GEW

**TEC** 

GeWi.Tec GmbH Robert-Koch-Str. 1 82152 Planegg b.Mchn Telefon : 089-235089 0 Telefax: 089-235089 53

mail@gewi-tec.de oder www.gewi-tec.de

Die Münchner Profis - mit Herz